## **BAREM DE CORECTARE Pretestare BAC 2023 INFORMATICA, profil real**

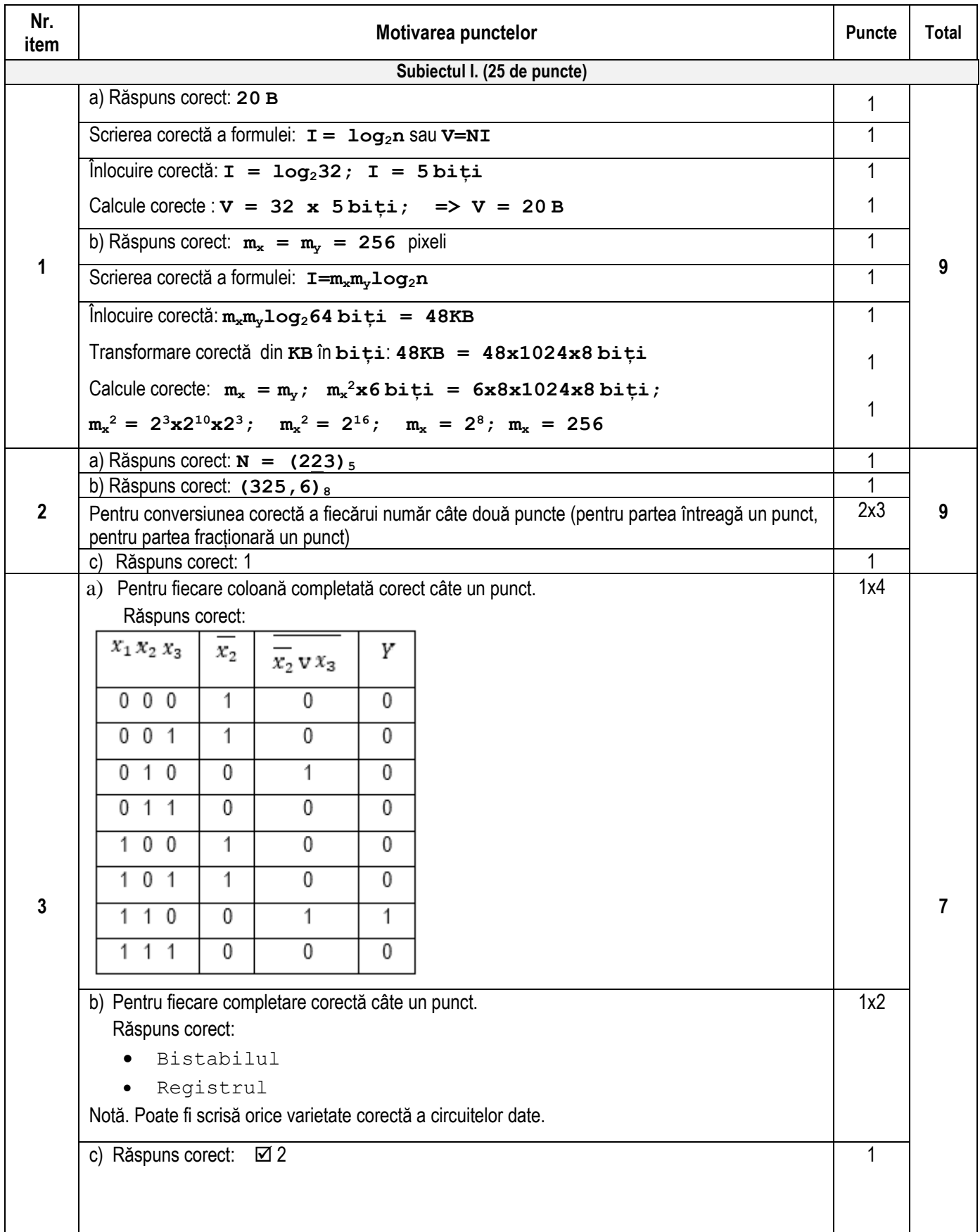

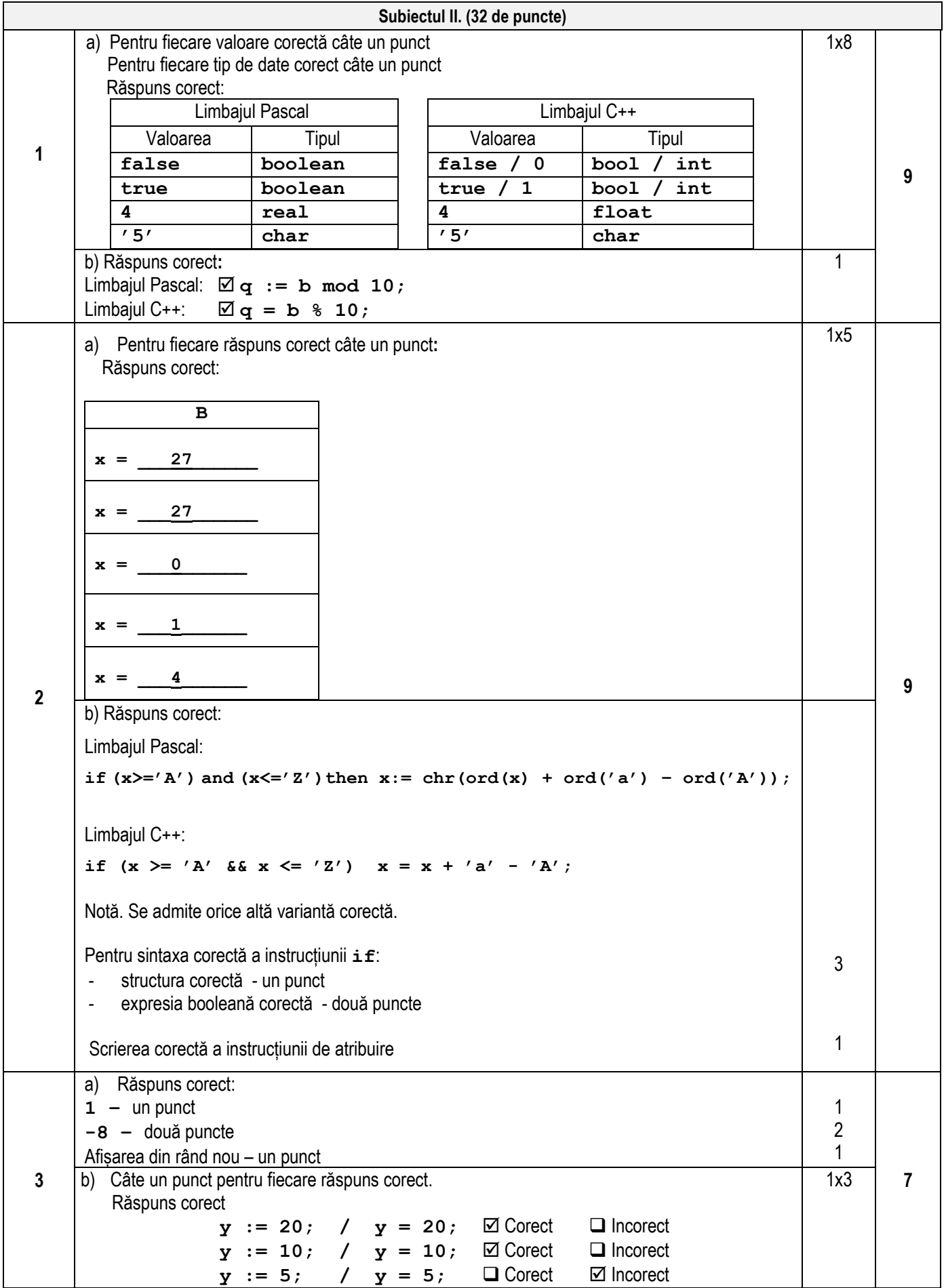

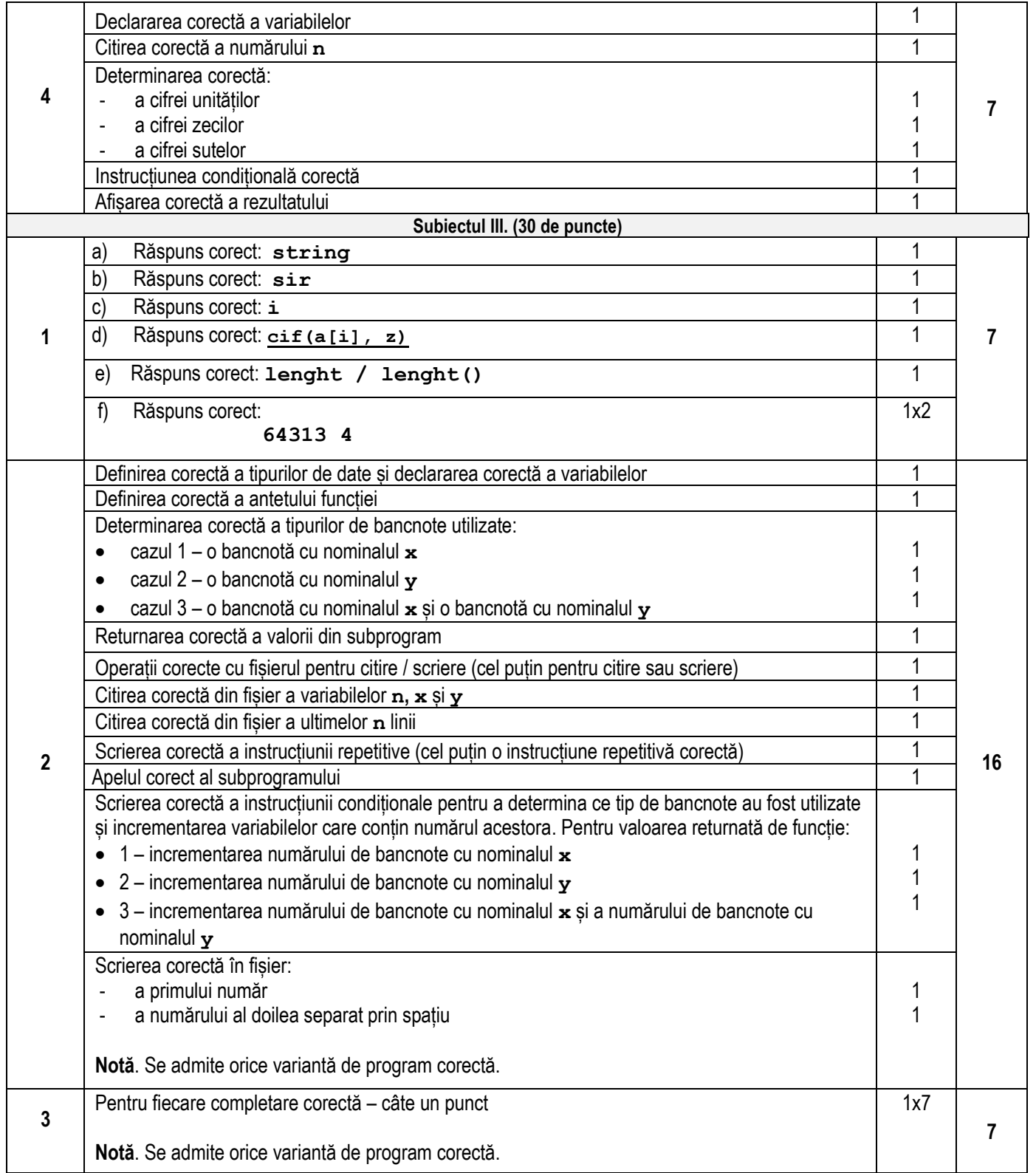

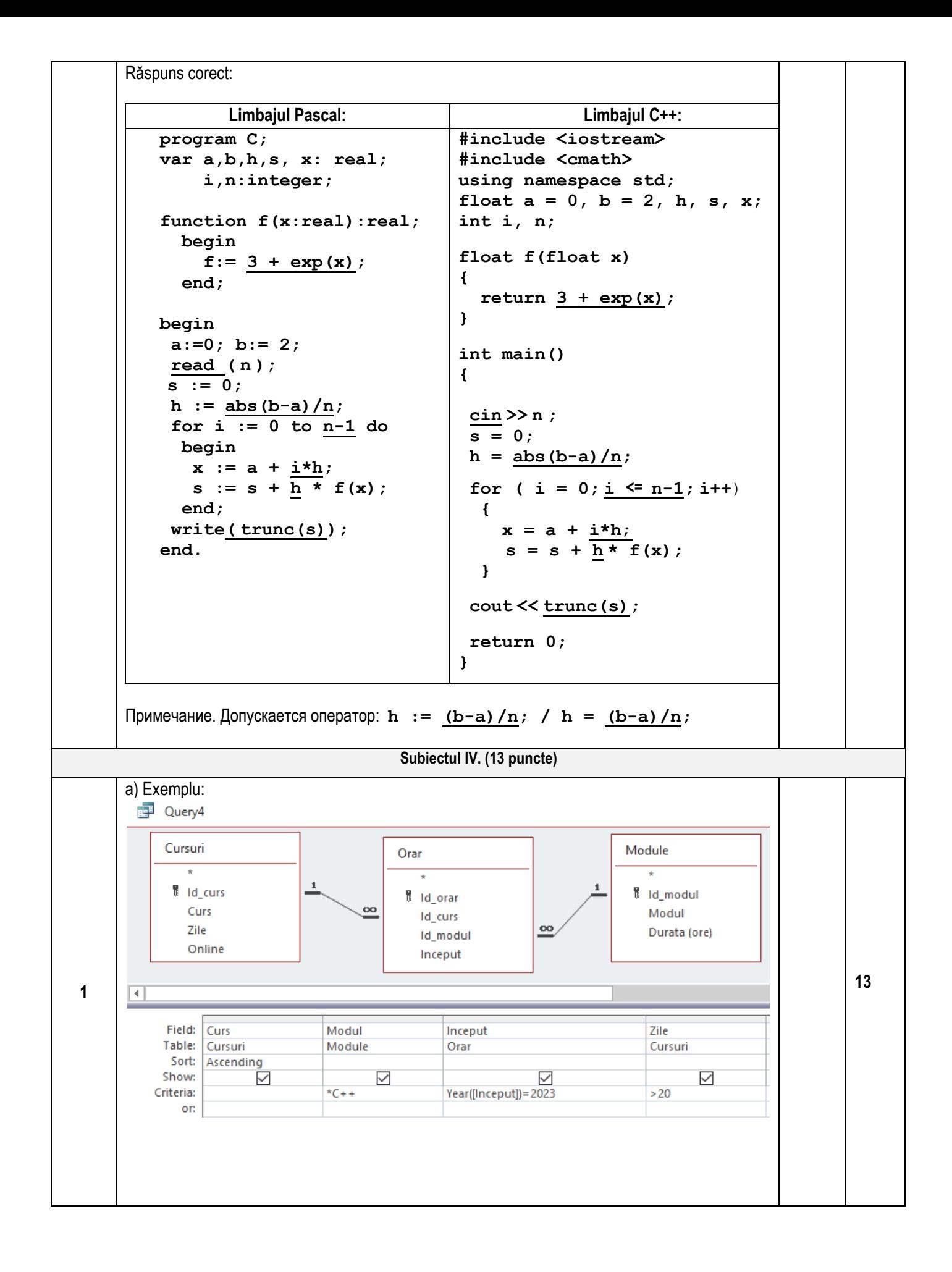

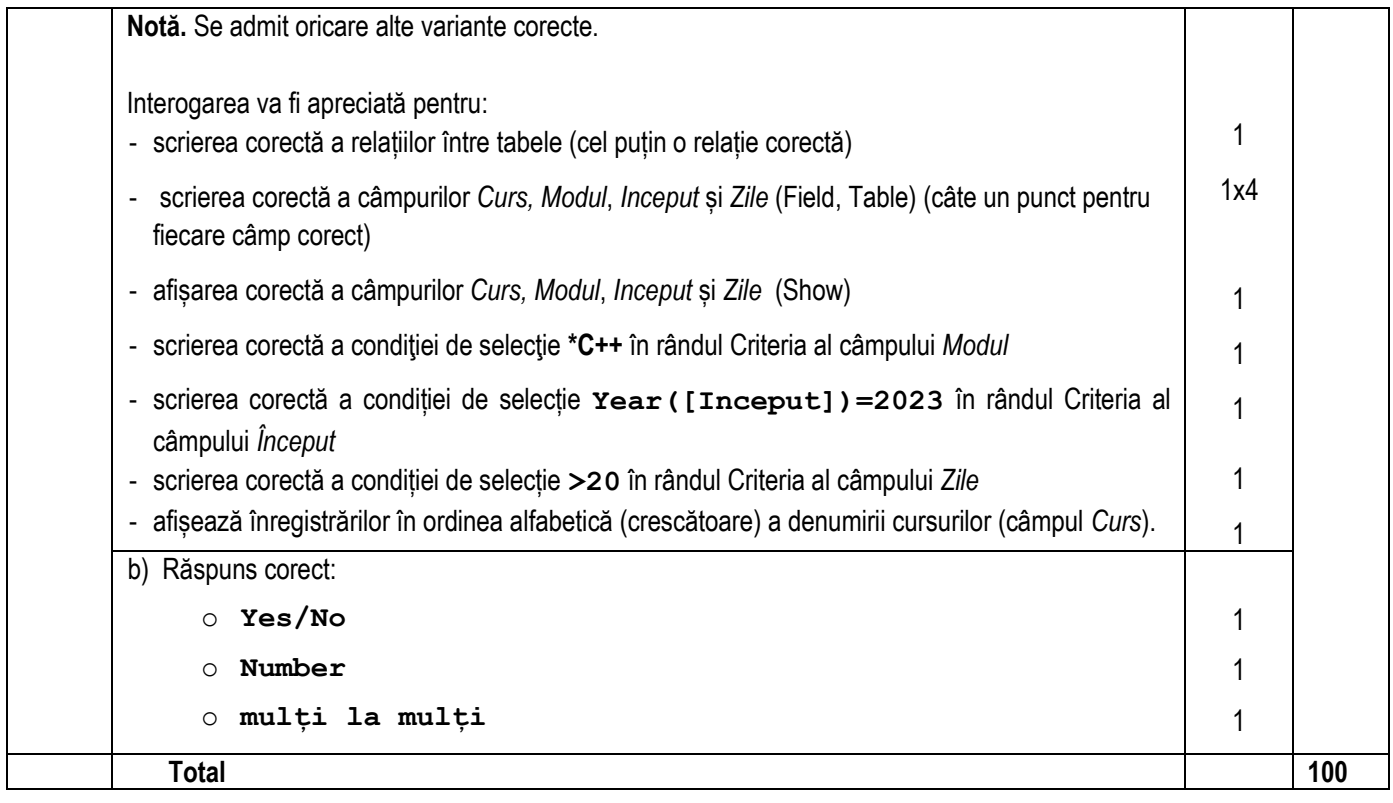